# **PROGRAMME DE FORMATION**

#### **Public concerné :**

**Utilisateurs souhaitant exploiter les fonctionnalités avancées de Word**

**Durée : 2 jours soit 14h00**

**Horaires : 9h00 - 12h30 / 14h00 - 17h30**

**Date : À définir avec le client**

**Tarifs : Intra : 1300,00€ HT / session Inter : 700,00€ HT / pers.**

# **Objectifs :**

- **Insérer des tableaux et des objets, rédiger des documents longs, utiliser le publipostage, exploiter des formulaires...**
- **Pré-requis : Connaissances des fonctionnalités de base de Word**

## **Méthodes pédagogiques :**

- **Méthodes magistrales**
- **Mise en situation autour de cas pratiques**

#### **Moyens pédagogiques :**

- **Apport théorique sur le logiciel**
- **Approche pratique à l'aide du logiciel Word, mises en situation et cas concrets**
- **Formation dispensée à l'aide d'un support de formation**
- **Questions-Réponses en face à face**

# **Moyens techniques :**

**Salle de formation équipée d'ordinateurs et d'un vidéo projecteur**

## **Modalités d'évaluations des acquis :**

- **Évaluation du niveau des connaissances des stagiaires en début de formation**
- **Évaluation des acquis des stagiaires en fin de formation**

# **Accessibilité :**

**Personnes en situation de handicap : nous contacter pour étudier un éventuel aménagement**

# word perfectionnement

**Être capable de créer et gérer un document long avec plusieurs sections, et-têtes, mise en page et une table des matières, de pratiquer les fonctions avancées sur les tableaux et de créer une fusion de documents et un publipostage.**

#### **1- Mise en page**

- **Créer et personnaliser les styles**
- **Gérer les formats de paragraphes, tabulations, bordures**
- **Numéroter les pages**

#### **2- Insertions automatiques**

- **Créer et utiliser des insertions automatiques**
- **Personnaliser l'espace QuickPart**
- **Corriger automatiquement**

#### **3- Tableaux et objets externes**

- **Intégrer un tableau et appliquer un style**
- **Insérer lignes. colonnes, fractionner et fusionner**
- **Aligner : largeur des colonnes, hauteur des lignes**
- **Intégrer un SmartArt, des filigranes, une image**

#### **4- Concevoir des documents longs**

- **Structurer un document avec des sauts de section**
- **Insérer des en-têtes et pieds de page**
- **Insérer des notes de bas de page**
- **Utiliser des légendes, des signets et renvois**

#### **5- Audit**

- **Afficher les antécédents**
- **Afficher les dépendants**  $\bullet$
- **Afficher les antécédents d'une formule**

#### **6- La table des matières**

- **Définir les niveaux des titres**
- **Appliquer une numérotation hiérarchique**
- **Insérer une table des matières**

#### **7- Gestion du publipostage**

- **Gérer la base de données**
- **Créer des champs de fusion**
- **Paramétrer la fusion**

#### **8- Formulaires**

- **Créer un formulaire**
- **Insérer des champs de formulaire**
- **Protéger les formulaires**

#### **9- Révision et partage de document**

- **Comparer deux versions de documents**
- **Verrouiller avec mot de passe**
- **Enregistrer un document au format PDF**
- **Partager le document**

**Màj : 5 janvier 2024**

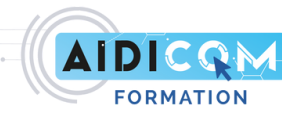